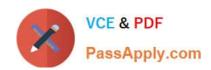

# **AZ-102**<sup>Q&As</sup>

Microsoft Azure Administrator Certification Transition

# Pass Microsoft AZ-102 Exam with 100% Guarantee

Free Download Real Questions & Answers PDF and VCE file from:

https://www.passapply.com/az-102.html

100% Passing Guarantee 100% Money Back Assurance

Following Questions and Answers are all new published by Microsoft
Official Exam Center

- Instant Download After Purchase
- 100% Money Back Guarantee
- 365 Days Free Update
- 800,000+ Satisfied Customers

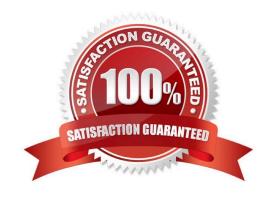

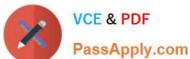

#### **QUESTION 1**

You need to prevent remote users from publishing via FTP to a function app named FunctionApplod7509087fa. Remote users must be able to publish via FTPS. What should you do from the Azure portal?

A. Check the answer in explanantion.

Correct Answer: A

See below.

Step 1:

Locate and select the function app FunctionApplod7509087fa.

Step 2:

Select Application Settings > FTP Access, change FTP access to FTPS Only, and click Save.

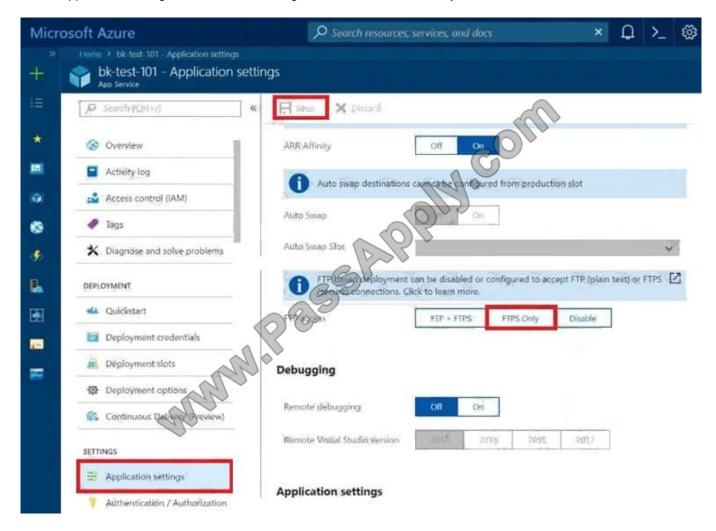

References: https://blogs.msdn.microsoft.com/appserviceteam/2018/05/08/web-apps-making-changes-to-ftpdeployments/

# https://www.passapply.com/az-102.html

2021 Latest passapply AZ-102 PDF and VCE dumps Download

#### **QUESTION 2**

Note: This question is part of a series of questions that present the same scenario. Each question in the series contains a unique solution that might meet the stated goals. Some question sets might have more than one correct solution, while

others might not have a correct solution.

After you answer a question in this section, you will NOT be able to return to it. As a result, these questions will not appear in the review screen.

You have an Azure subscription that contains 10 virtual networks. The virtual networks are hosted in separate resource groups.

Another administrator plans to create several network security groups (NSGs) in the subscription.

You need to ensure that when an NSG is created, it automatically blocks TCP port 8080 between the virtual networks.

Solution: From the Resource providers blade, you unregister the Microsoft.ClassicNetwork provider.

Does this meet the goal?

A. Yes

B. No

Correct Answer: B

Use a policy definition.

#### **QUESTION 3**

Note: This question is part of a series of questions that present the same scenario. Each question in the series contains a unique solution that might meet the stated goals. Some question sets might have more than one correct solution, while

others might not have a correct solution.

After you answer a question in this section, you will NOT be able to return to it. As a result, these questions will not appear in the review screen.

You have an Azure subscription that contains 10 virtual networks. The virtual networks are hosted in separate resource groups.

Another administrator plans to create several network security groups (NSGs) in the subscription.

You need to ensure that when an NSG is created, it automatically blocks TCP port 8080 between the virtual networks.

Solution: You create a resource lock, and then you assign the lock to the subscription.

Does this meet the goal?

A. Yes

B. No

# https://www.passapply.com/az-102.html

2021 Latest passapply AZ-102 PDF and VCE dumps Download

Correct Answer: B

How can I freeze or lock my production/critical Azure resources from accidental deletion? There is way to do this with both ASM and ARM resources using Azure resource lock. References: https://blogs.msdn.microsoft.com/azureedu/2016/04/27/using-azure-resource-manager-policy-and-azure-lock-to-control-your-azure-resources/

#### **QUESTION 4**

Note: This question is part of a series questions that present the same scenario. Each question in the series contains a unique solution that might meet the stated goals. Some question sets might have more than one correct solution, while

others might not have a correct solution.

After you answer a question in this section, you will NOT be able to return to it. As a result, these questions will not appear in the review screen.

You manage a virtual network named Vnet1 that is hosted in the West US Azure region.

VNet hosts two virtual machines named VM1 and VM2 run Windows Server.

You need to inspect all the network traffic from VM1 to VM2 for a period of three hours.

Solution: From Azure Network Watcher, you create a connection monitor.

Does this meet the goal?

A. YES

B. NO

Correct Answer: A

Azure Network Watcher provides tools to monitor, diagnose, view metrics, and enable or disable logs for resources in an Azure virtual network.

Capture packets to and from a VM

Advanced filtering options and fine-tuned controls, such as the ability to set time and size limitations, provide versatility. The capture can be stored in Azure Storage, on the VM\\'s disk, or both. You can then analyze the capture file using

several standard network capture analysis tools.

Network Watcher variable packet capture allows you to create packet capture sessions to track traffic to and from a virtual machine. Packet capture helps to diagnose network anomalies both reactively and proactivity.

References:

https://docs.microsoft.com/en-us/azure/network-watcher/network-watcher-monitoring-overview

#### **QUESTION 5**

Note: This question is part of a series of questions that present the same scenario. Each question in the series contains a unique solution that might meet the stated goals.

# https://www.passapply.com/az-102.html

2021 Latest passapply AZ-102 PDF and VCE dumps Download

Some question sets might have more than one correct solution, while others might not have a correct solution.

After you answer a question in this section, you will NOT be able to return to these questions will not appear m the review screen.

You manage a virtual network named VNetl1 that is hosted in the West US Azure region.

VNetl1 hosts two virtual machines named VM1 and VM2 that run Windows Server.

You need to inspect all the network traffic from VM1 to VM2 for a period of three hours.

Solution: From Azure Network Watcher, you create a packet capture.

Does this meet the goal?

A. Yes

B. No

Correct Answer: A

Azure Network Watcher provides tools to monitor, diagnose, view metrics, and enable or disable logs for resources in an Azure virtual network.

Capture packets to and from a VM

Advanced filtering options and fine-tuned controls, such as the ability to set time and size limitations, provide versatility. The capture can be stored in Azure Storage, on the VM\\'s disk, or both. You can then analyze the capture file using

several standard network capture analysis tools.

Network Watcher variable packet capture allows you to create packet capture sessions to track traffic to and from a virtual machine. Packet capture helps to diagnose network anomalies both reactively and proactivity.

References:

https://docs.microsoft.com/en-us/azure/network-watcher/network-watcher-monitoring-overview

### **QUESTION 6**

You need to recommend an environment for the deployment of App1.

What should you recommend?

A. a new App Service plan that uses the P3v2 pricing tier

B. ASE1 and an App Service plan that uses the I1 pricing tier

C. ASE1 and an App Service plan that uses the I3 pricing tier

D. a new App Service plan that uses the S1 pricing tier

Correct Answer: B

References:

### https://www.passapply.com/az-102.html

2021 Latest passapply AZ-102 PDF and VCE dumps Download

https://docs.microsoft.com/en-us/azure/app-service/environment/app-service-app-service- environment-control-inbound-traffic

#### **QUESTION 7**

You have an Azure subscription named Subscription1. Subscription1 contains the resource groups in the following table.

| Name | Azure region   | Policy  |
|------|----------------|---------|
| RG1  | West Europe    | Policy1 |
| RG2  | North Europe   | Policy2 |
| RG3  | France Central | Policy3 |

RG1 has a web app named WebApp1. WebApp1 is located in West Europe. You move WebApp1 to RG2. What is the effect of the move?

- A. The App Service plan to WebApp1 moves to North Europe. Policy2 applies to WebApp1.
- B. The App Service plan to WebApp1 moves to North Europe. Policy1 applies to WebApp1.
- C. The App Service plan to WebApp1 remains to West Europe. Policy2 applies to WebApp1.
- D. The App Service plan to WebApp1 remains to West Europe. Policy1 applies to WebApp1.

Correct Answer: C

You can move an app to another App Service plan, as long as the source plan and the target plan are in the same resource group and geographical region. The region in which your app runs is the region of the App Service plan it\\'s in. However, you cannot change an App Service plan\\'s region.

References: https://docs.microsoft.com/en-us/azure/app-service/app-service-plan-manage

### **QUESTION 8**

From Azure AD Privileged Identity Management, you configure the global administrators as shown in the Members exhibit. (Click the Exhibit tab.)

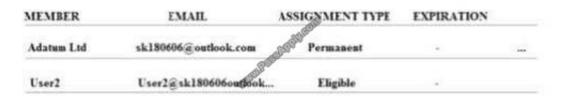

User2 activates the Global Administrator role on July 16, 2018, at 10:00, as shown in the Activation exhibit. (Click the Exhibit tab.)

# https://www.passapply.com/az-102.html

2021 Latest passapply AZ-102 PDF and VCE dumps Download

| Activation start time                                                                                                    |              |           |
|----------------------------------------------------------------------------------------------------|--------------|-----------|
| 2018-07-16 III 10:00:00 AM                                                                                                    |              |           |
| (UTC+01:00) Belgrade, Bratislava Bidap∨                                                                                                    |              |           |
| Activation duration (hours)  2  The end time of activation would be 16.7. 2018 2:00:00                                                                        |              |           |
| Activation reason (max 500 characters)                                                                                                    |              |           |
| Need permissions to manage Azure  For each of the following statements, select Yes if the statement is true. Otherwise, select Neelection is worth one point. | o. NOTE: Eac | h correct |
| Hot Area:                                                                                                    |              |           |
| Statements                                                                                                    | Yes          | No        |
| User2 will be a global administrator on July 16, 2018 at 11:00.                                                                                               | 0            | $\circ$   |
| When User2 attempts to activate the Global Administrator role, the request will activate automatically.                                                       | 0            | 0         |
| User2 must use multi-factor authentication to activate the Global Administrator role.                                                                         | 0            | 0         |
|                                                                                                    |              |           |
| Correct Answer:                                                                                                    |              |           |

Administrator role.

User2 will be a global administrator on July 16, 2018 at 11:00.

User2 must use multi-factor authentication to activate the Global

When User2 attempts to activate the Global Administrator role, the request will activate automatically.

# https://www.passapply.com/az-102.html

2021 Latest passapply AZ-102 PDF and VCE dumps Download

#### **QUESTION 9**

You are configuring Azure Active Directory (AD) Privileged Identity Management.

You need to provide a user named Admm1 with read access to a resource group named RG1 for only one month.

The user role must be assigned immediately.

What should you do?

- A. Assign an active role.
- B. Assign an eligible role.
- C. Assign a permanently active role.
- D. Create a custom role and a conditional access policy.

Correct Answer: B

Azure AD Privileged Identity Management introduces the concept of an eligible admin. Eligible admins should be users that need privileged access now and then, but not all-day, every day. The role is inactive until the user needs access, then they complete an activation process and become an active admin for a predetermined amount of time.

References: https://docs.microsoft.com/en-us/azure/active-directory/privileged-identity-management/pim-configure

### **QUESTION 10**

Note: This question is part of a series of questions that present the same scenario. Each question in the series contains a unique solution that might meet the stated goals. Some question sets might have more than one correct solution, while

others might not have a correct solution.

After you answer

a question in this section, you will NOT be able to return to it As a result, these questions will not appear in the review screen.

You have an Azure Active Directory (Azure AD) tenant named Adatum and an Azure Subscript contains a resource group named Dev.

d Subscription1. Adatum contains a group named Developers. Subscription!

You need to provide the Developers group with the ability to create Azure logic apps in the; Dev, resource group.

Solution: On Dev, you assign the Logic App Contributor role to the Developers group.

Does this meet the goal?

A. Yes

B. No

Correct Answer: A

## https://www.passapply.com/az-102.html 2021 Latest passapply AZ-102 PDF and VCE dumps Download

The Logic App Contributor role lets you manage logic app, but not access to them. It provides access to view, edit, and update a logic app.

### References:

https://docs.microsoft.com/en-us/azure/role-based-access-control/built-in-roles

https://docs.microsoft.com/en-us/azure/logic-apps/logic-apps-securing-a-logic-app

### **QUESTION 11**

### **HOTSPOT**

You need to recommend a solution for App1. The solution must meet the technical requirements. What should you include in the recommendation? To answer, select the appropriate options in the answer area.

NOTE: Each correct selection is worth one point.

Hot Area:

| Answer Area                 | Mine |
|-----------------------------|------|
| Number of virtual networks: |      |
| OD 13                       | 1    |
| (D)                         | 2    |
|                             | 3    |
| Number of subnets           | _    |
| per virtual network:        | 1    |
|                             | 2    |
|                             | 3    |

Correct Answer:

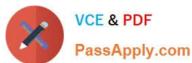

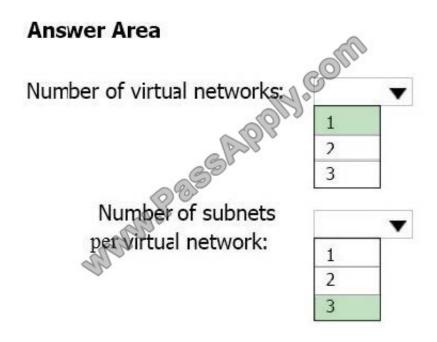

### Explanation:

This reference architecture shows how to deploy VMs and a virtual network configured for an N-tier application, using SQL Server on Windows for the data tier.

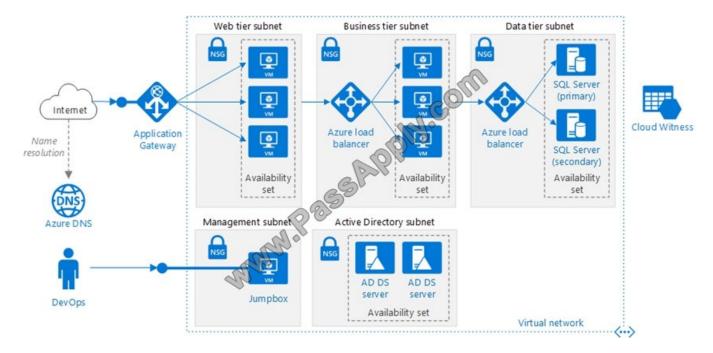

Scenario: You have a public-facing application named App1. App1 is comprised of the following three tiers:

A SQL database

A web front end

A processing middle tier

# https://www.passapply.com/az-102.html

2021 Latest passapply AZ-102 PDF and VCE dumps Download

Each tier is comprised of five virtual machines. Users access the web front end by using HTTPS only.

Technical requirements include:

Move all the virtual machines for App1 to Azure.

Minimize the number of open ports between the App1 tiers.

References: https://docs.microsoft.com/en-us/azure/architecture/reference-architectures/n-tier/n-tier-sql-server

### **QUESTION 12**

Your company has offices in New York and Los Angeles.

You have an Azure subscription that contains an Azure virtual network named VNet1. Each office has a site-to-site VPN connection to VNet1.

Each network uses the address spaces shown in the following table.

| Location    | IP address space |
|-------------|------------------|
| VNet1       | 192.168.0.0/20   |
| New York    | 10.0.0.0/16      |
| Los Angeles | 10.10.0.0/16     |

You need to ensure that all Internet-bound traffic from VNet1 is routed through the New York office.

What should you do? To answer, select the appropriate options in the answer area.

NOTE: Each correct selection is worth one point.

Hot Area:

| In Azure, run:                      |                                             |  |
|-------------------------------------|---------------------------------------------|--|
| 23.00                               | New-AzureRmLocalNetworkGateway              |  |
|                                     | New-AzureRm\irtualNetworkGatewayConnection  |  |
|                                     | Set-AzureRmVirtualNetworkGatewayDefaultSite |  |
| On a VPN device in the New          | 96 <sup>9</sup>                             |  |
| York office, set the traffic        | 0.0.0.0/0                                   |  |
| selectors to:                       | 10.0.0.0/16                                 |  |
| 3 334-23 140-23 140-24 150-24-24-24 | 192.168.0.0/20                              |  |

Correct Answer:

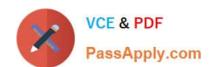

# https://www.passapply.com/az-102.html

2021 Latest passapply AZ-102 PDF and VCE dumps Download

| In Azure, run:                                     |                                             |
|----------------------------------------------------|---------------------------------------------|
| 7/3/07                                             | New-AzureRmLocalNetworkGateway              |
|                                                    | New-AzureRm\irtualNetworkGatewayConnection  |
|                                                    | Set-AzureRmVirtualNetworkGatewayDefaultSite |
| On a VON desire in the New                         | All Park                                    |
| On a VPN device in the New                         |                                             |
| York office, set the traffic                       | 0.0.0.0/0                                   |
| selectors to:                                      | 10.0.0.0/16                                 |
| 3 442 13300 13 13 13 13 13 13 13 13 13 13 13 13 13 | 192.168.0.0/20                              |
|                                                    |                                             |

Box 1: Set-AzureRmVirtualNetworkGatewayDefaultSite

The Set-AzureRmVirtualNetworkGatewayDefaultSite cmdlet assigns a forced tunneling default site to a virtual network gateway. Forced tunneling provides a way for you to redirect Internet-bound traffic from Azure virtual machines to your on-premises network; this enables you to inspect and audit traffic before releasing it. Forced tunneling is carried out by using a virtual private network (VPN) tunnel; this tunnel requires a default site, a local gateway where all the Azure Internet-bound traffic is redirected. Set-AzureRmVirtualNetworkGatewayDefaultSite provides a way to change the default site assigned to a gateway.

**AZ-102 Practice Test** 

AZ-102 Study Guide

**AZ-102 Braindumps** 

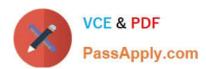

To Read the Whole Q&As, please purchase the Complete Version from Our website.

# Try our product!

100% Guaranteed Success

100% Money Back Guarantee

365 Days Free Update

**Instant Download After Purchase** 

24x7 Customer Support

Average 99.9% Success Rate

More than 800,000 Satisfied Customers Worldwide

Multi-Platform capabilities - Windows, Mac, Android, iPhone, iPod, iPad, Kindle

We provide exam PDF and VCE of Cisco, Microsoft, IBM, CompTIA, Oracle and other IT Certifications. You can view Vendor list of All Certification Exams offered:

https://www.passapply.com/allproducts

# **Need Help**

Please provide as much detail as possible so we can best assist you. To update a previously submitted ticket:

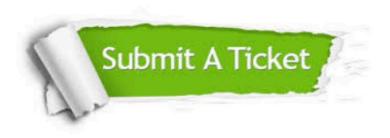

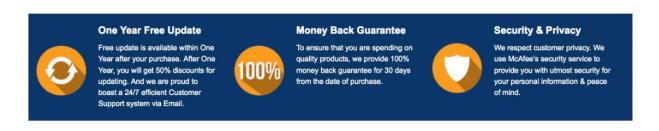

Any charges made through this site will appear as Global Simulators Limited.

All trademarks are the property of their respective owners.

Copyright © passapply, All Rights Reserved.